#### **Controlled chaos: Predicting object addresses in Chrome (without breaking a sweat)**

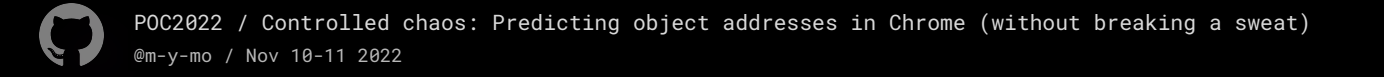

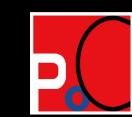

## **Who am I?**

Man Yue Mo

- Works at GitHub Security Lab, focus on Chrome and Android security
- Most work can be found at the GitHub Security Lab website:<https://securitylab.github.com/research/> and at GitHub blog:<https://github.blog/author/mymo/>

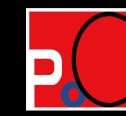

## **What this talk is about**

- Getting compressed (lower 32 bits) addresses of objects in V8, both builtin objects, (e.g. object maps) and user allocated objects
- $\bullet$  Getting addresses of executable region (e.g. compiled JIT code)
- "Bruteforcing" the top 32 bit address

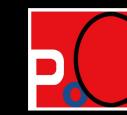

#### **Use cases**

- Bugs with write primitive or UAF that allows calling of virtual function. For example, exploiting UAF in blink usually need to know addresses to controlled data (e.g. address of user allocated V8 object) and executable memory region (e.g. jump to rop gadgets etc.)
- Less often to have V8 bug that doesn't also give info leak primitive
- So need to know both compressed address and top 32 bits

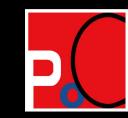

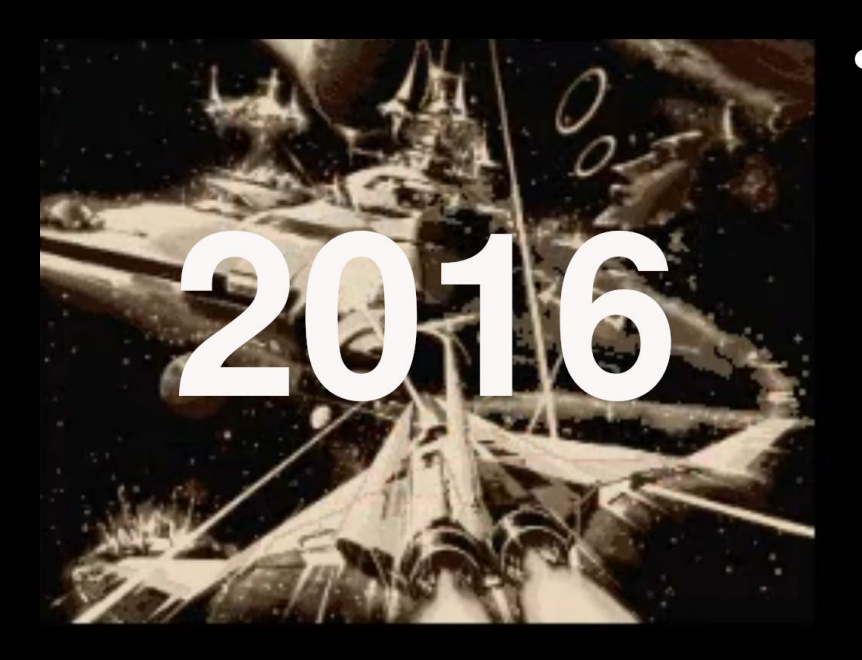

Side channel attack: Pre spectre [1]

ASLR on the line: Practical Cache Attacks on the MMU<sup>[2]</sup>

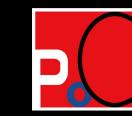

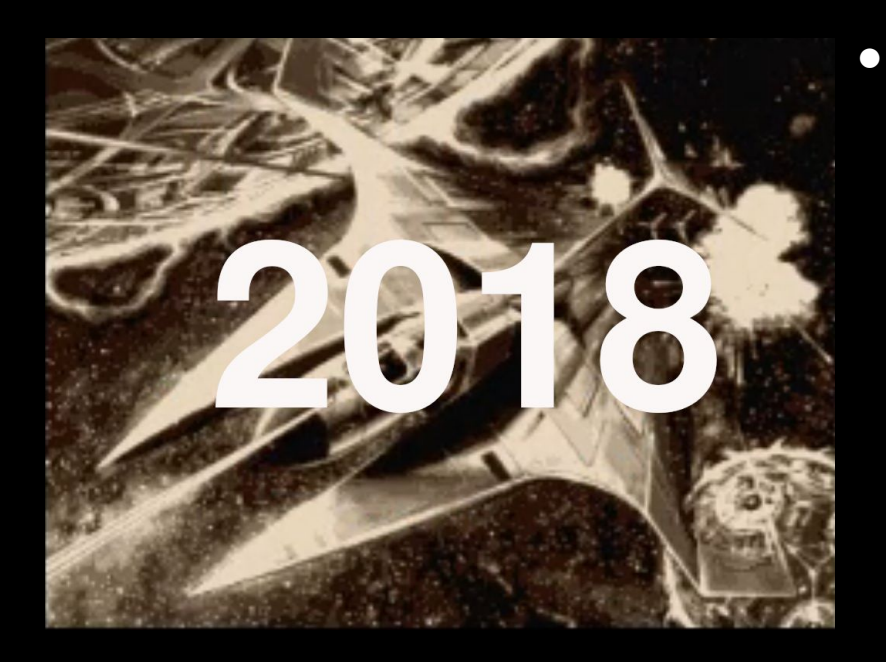

• Side channel attack: Spectre and meltdown

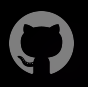

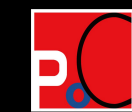

• Side channel attack: Spectre and meltdown:

"Our research reached the conclusion that, in principle, untrusted code can read a process's entire address space using Spectre and side channels."

-- A year with Spectre: a V8 perspective: <https://v8.dev/blog/spectre>

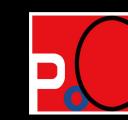

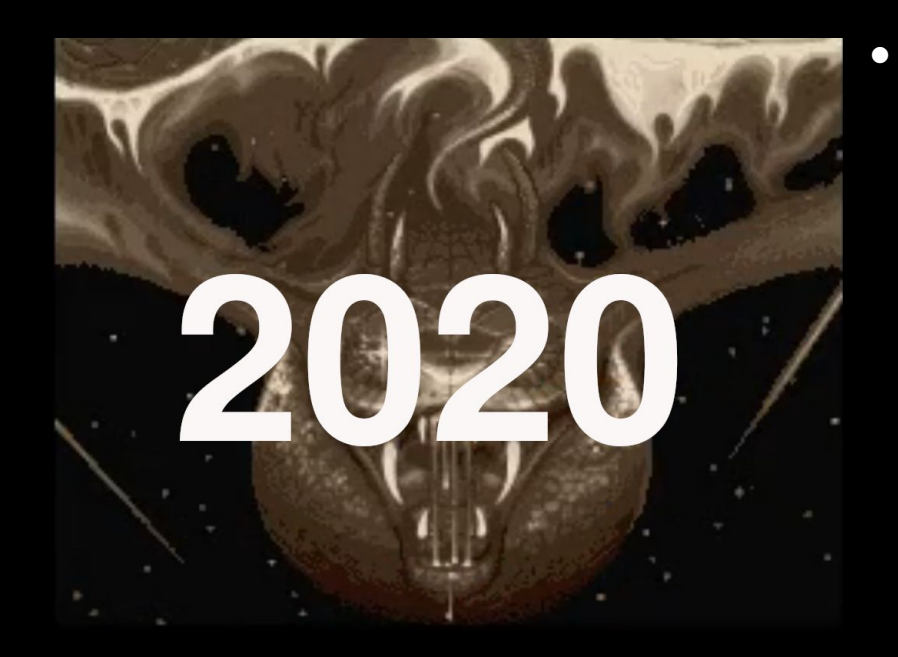

• Bypassing ASLR using Oilpan's conservative garbage collector [3]

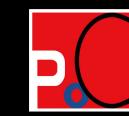

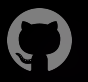

We've thought about this and have decided to WontFix this bug, even though it's real ... While this is a new avenue, and particularly convenient, we already have to plan for a world in which ASLR is bypassable. (Bummer!)" [4]

#### **Present context**

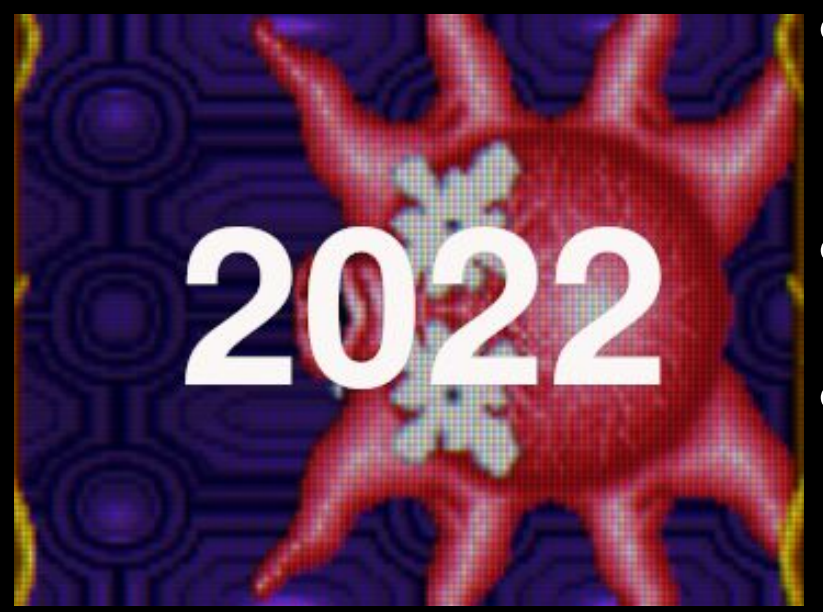

- Nothing new, can be achieved via Spectre/Meltdown
- But can be done a lot simpler
- Comically simple, in fact

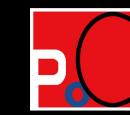

#### **Chaos**

"… branch of mathematics focused on underlying patterns and deterministic laws, of dynamical systems, that are highly sensitive to *initial conditions*, that were once thought to have completely random states of disorder and irregularities."

-- Wikipedia "Chaos theory"

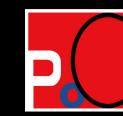

## **What is the V8 Heap**

- Area of 4GB virtual memory (VirtualMemory)
- Aligned to 4GB, i.e. all lower 32 bits zero at the start of area
- Memory allocator use for allocating the memory (MemoryAllocator)
- MemoryAllocator is the interface to allocate memory from the heap

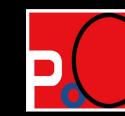

## **Structure of V8 Heap**

- Divided into different spaces, e.g. New space, Old space
- Spaces use the MemoryAllocator of heap to allocate backing stores
- Backing stores are allocated as MemoryChunk
- MemoryChunk contains metadata such as chunk header.
- Spaces are created in Heap::SetupSpaces when the renderer process is initialized

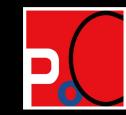

### **Structure of V8 Heap**

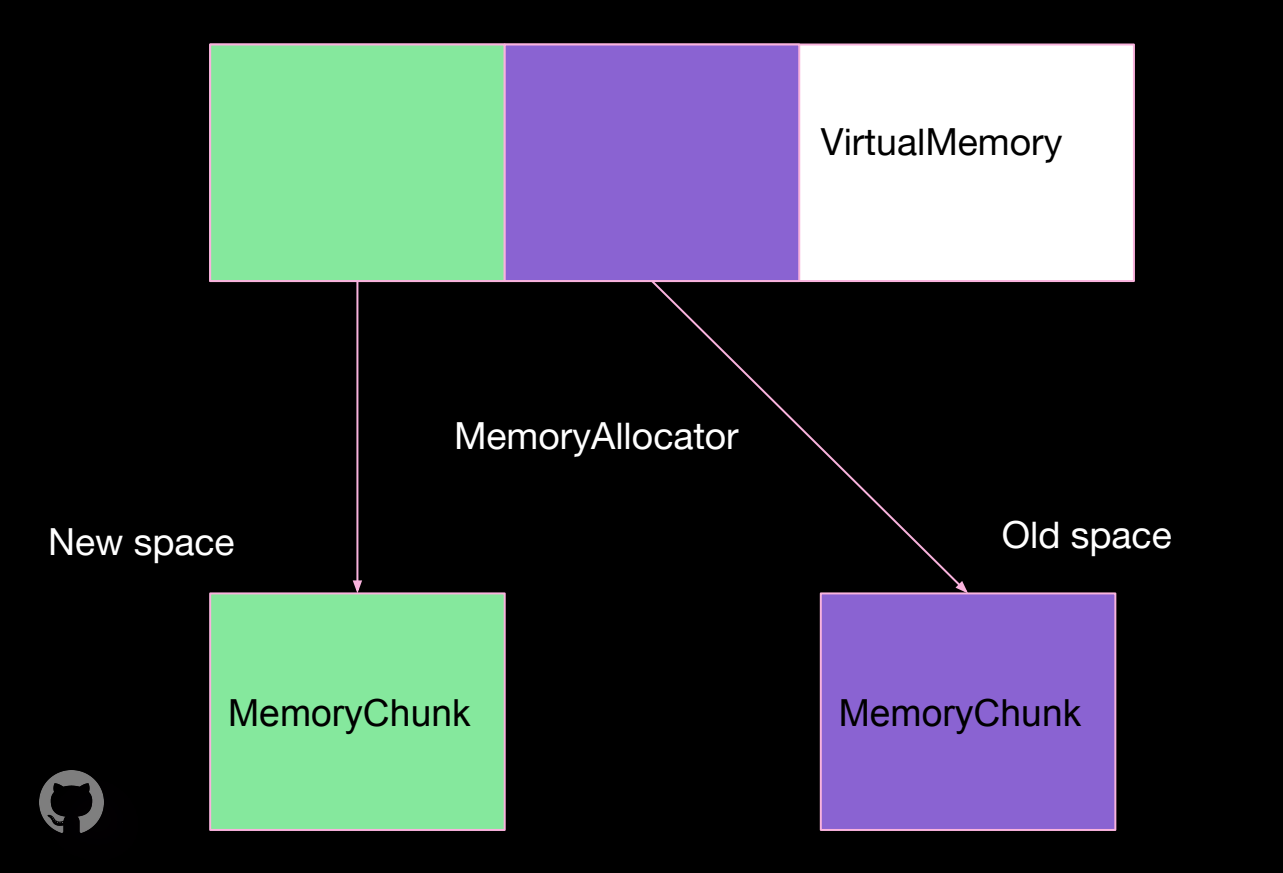

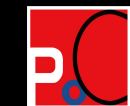

### **Data vs Code**

- Two different kinds of spaces: data (non executable) and code (executable)
- MemoryAllocator contains two PageAllocator: data\_page\_allocator and code\_page\_allocator
- data\_page\_allocator allocates data (non executable) pages from the VirtualMemory of the heap
- code\_page\_allocator allocates code memory (executable) from *outside* the heap

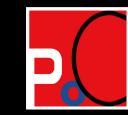

### **Structure of V8 Heap**

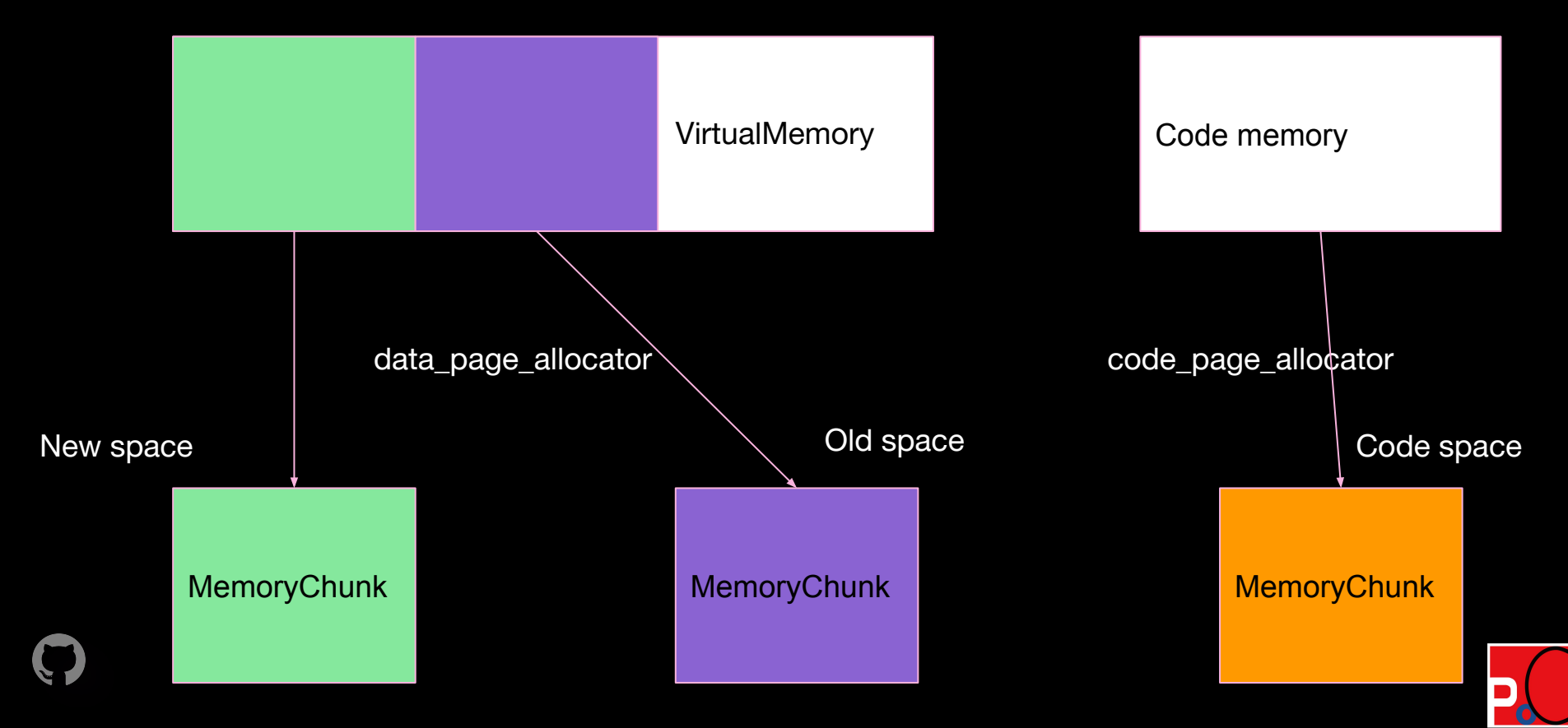

### **Data spaces**

- NEW\_SPACE: Most newly allocated Objects
- OLD\_SPACE: New objects moved to old space after garbage collection, but some objects, like WasmInstance allocated in OLD\_SPACE right away
- NEW/OLD\_LO(LargetObject)\_SPACE: Objects larger than certain threshold (kMaxRegularHeapObjectSize)
- MAP\_SPACE: maps for objects

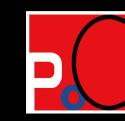

#### **Data spaces**

- Different behaviour for allocating backing stores
- New space is a SemiSpaceNewSpace and allocates backing store at creating time
- Other spaces derived directly from PageSpace or Space and allocate backing store on the first object allocation

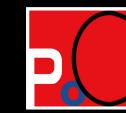

## **SemiSpaceNewSpace**

- Backing store allocated as MemoryChunk at construction time
- Constructor calls SemiSpace::Commit to allocate the backing store

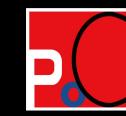

## **SemiSpaceNewSpace**

Page\* new\_page = heap()->memory\_allocator()->AllocatePage(

#### MemoryAllocator::AllocationMode::kUsePool, this, **NOT\_EXECUTABLE**);

memory\_chunk\_list\_.PushBack(new\_page);

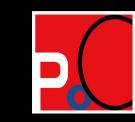

...

## **SemiSpaceNewSpace**

- Page (Subclass of MemoryChunk) allocated using MemoryAllocator of heap, then added to memory\_chunk\_list
- memory\_chunk\_list\_ used for setting current\_page\_ in SemiSpace::Reset, which is where objects are allocated
- The very first space to be allocated

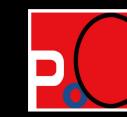

## **Old space and Map space**

- Backing stores not allocated when spaces are created
- Instead, allocated when object is allocated

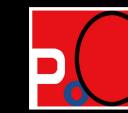

### **Old space and Map space**

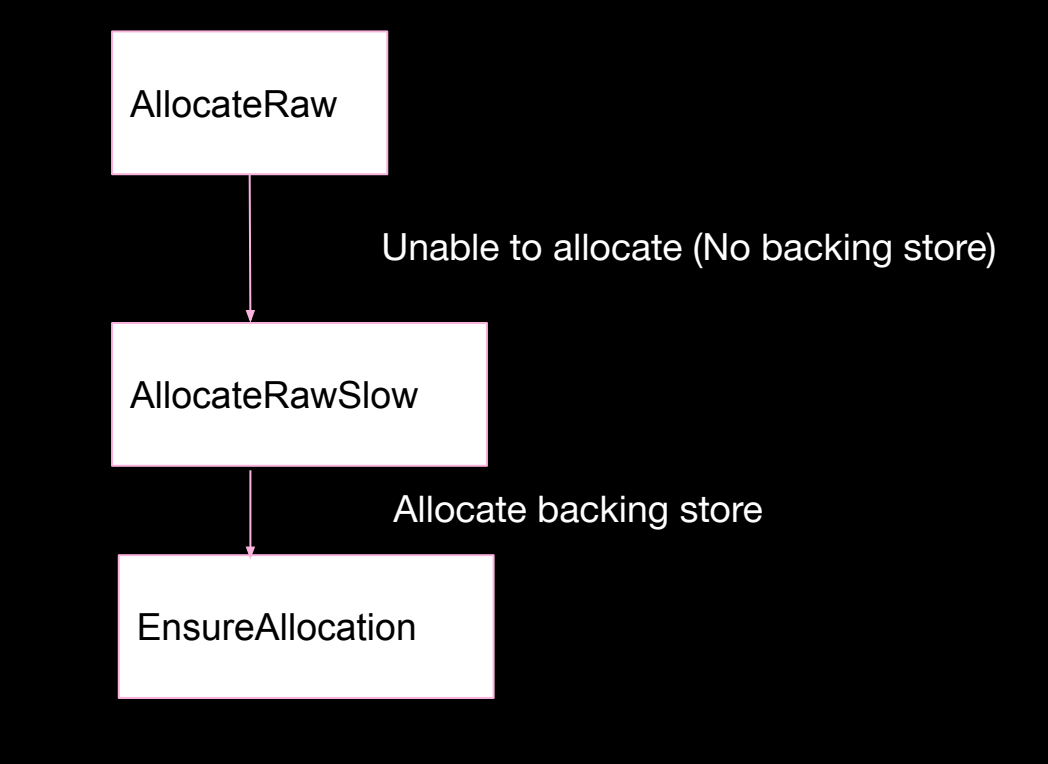

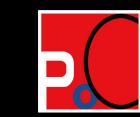

## **Old space and Map space**

• During initialization of renderer process, built-in objects are allocated in both Old space and Map space, so their backing stores are still allocated during initialization

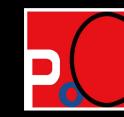

## **Large object space**

- Similar to Old space and Map space, backing store is only allocated when object is allocated
- No large object is allocated during initialization, so backing store only allocated in Javascript (i.e. we control when it is allocated)

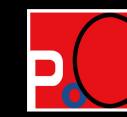

## **Initialization order**

- Heap and spaces are created in Isolate::Init when renderer is created
- Heap::SetUp: Allocates the VirtualMemory region for both the heap and the Code space and creates MemoryAllocator
- Heap::SetUpSpaces: Create the data spaces, the backing store of NEW\_SPACE allocated here
- DeserializeIntoIsolate: Deserialize heap snapshot to create built-in objects, maps etc. OLD\_SPACE and MAP\_SPACE backing store allocated here

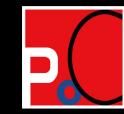

## **MemoryAllocator**

- Use data\_page\_allocator\_ and code\_page\_allocator\_ to allocate backing stores
- data\_page\_allocator\_allocates from heap (4GB) VirtualMemory region)
- code\_page\_allocator\_ allocates from a separate region
- Order of allocation is fixed
- What kind of randomness is involved?

• MemoryAllocator::AllocateUninitializedChunk:

#ifdef V8 COMPRESS POINTERS

// When pointer compression is enabled, spaces are expected to be at a

// predictable address (see mkgrokdump) so we don't supply a hint and rely on

// the deterministic behaviour of the BoundedPageAllocator.

void\* address  $hint = nullptr;$ 

#else

…

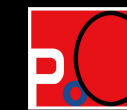

• MemoryAllocator::AllocateUninitializedChunk:

Address base =

AllocateAlignedMemory(chunk\_size, area\_size, MemoryChunk::kAlignment,

executable, address hint, &reservation);

address hint  $== 0$  for compressed pointers  $=>$ Chunk (compressed) addresses not randomized

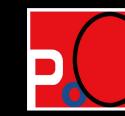

• MemoryAllocator::AllocateAlignedMemory:

 $v8::PageAllocator*$  page allocator = this->page allocator(executable);

VirtualMemory reservation(page allocator, chunk size, hint, alignment);

page allocator: data page allocator or code page allocator depending on executable

hint: Zero for compressed pointer

page allocator is a BoundedPageAllocator

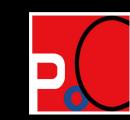

#### • AllocatePages: Used by VirtualMemory constructor to allocate backing region

if (FLAG\_randomize\_all\_allocations) { //Only for testing

hint = AlignedAddress(page\_allocator->GetRandomMmapAddr(), alignment);

```
void* result = nullptr;
```
for (int  $i = 0$ ;  $i < k$ AllocationTries;  $++i$ ) { hint  $== 0$ 

result = page\_allocator->AllocatePages(hint, size, alignment, access);

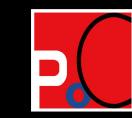

}

- BoundedPageAllocator::AllocatePages: Use RegionAllocator to allocate the pages
- Allocator with a free list that initially consists of the whole region
- When allocation is made, regions in the free list that is large enough is used. The region is split and the remaining region goes back to the free list

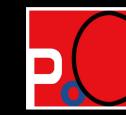

## **RegionAllocator**

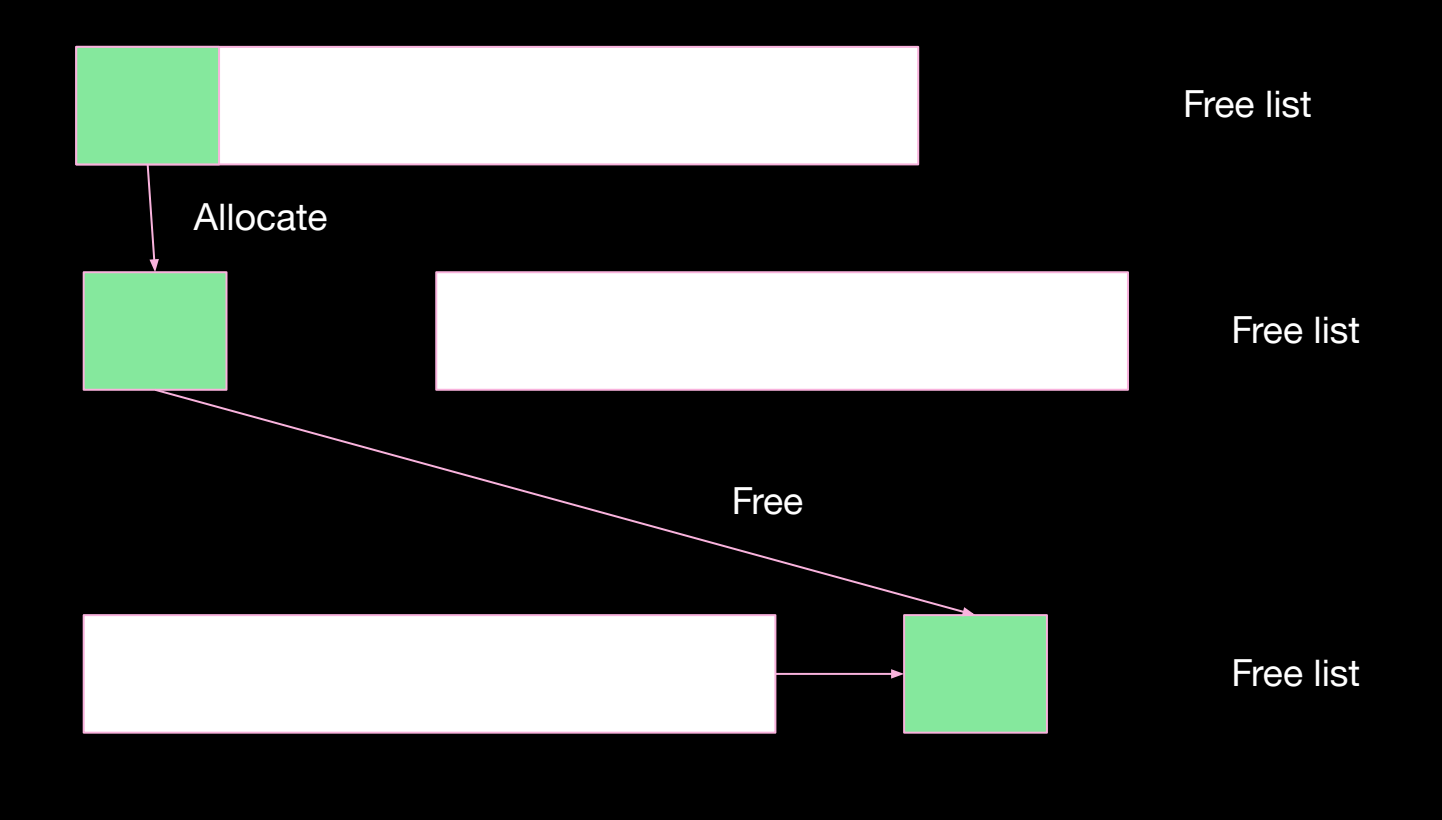

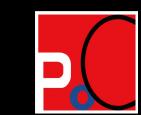

## **V8 Heap after initialization**

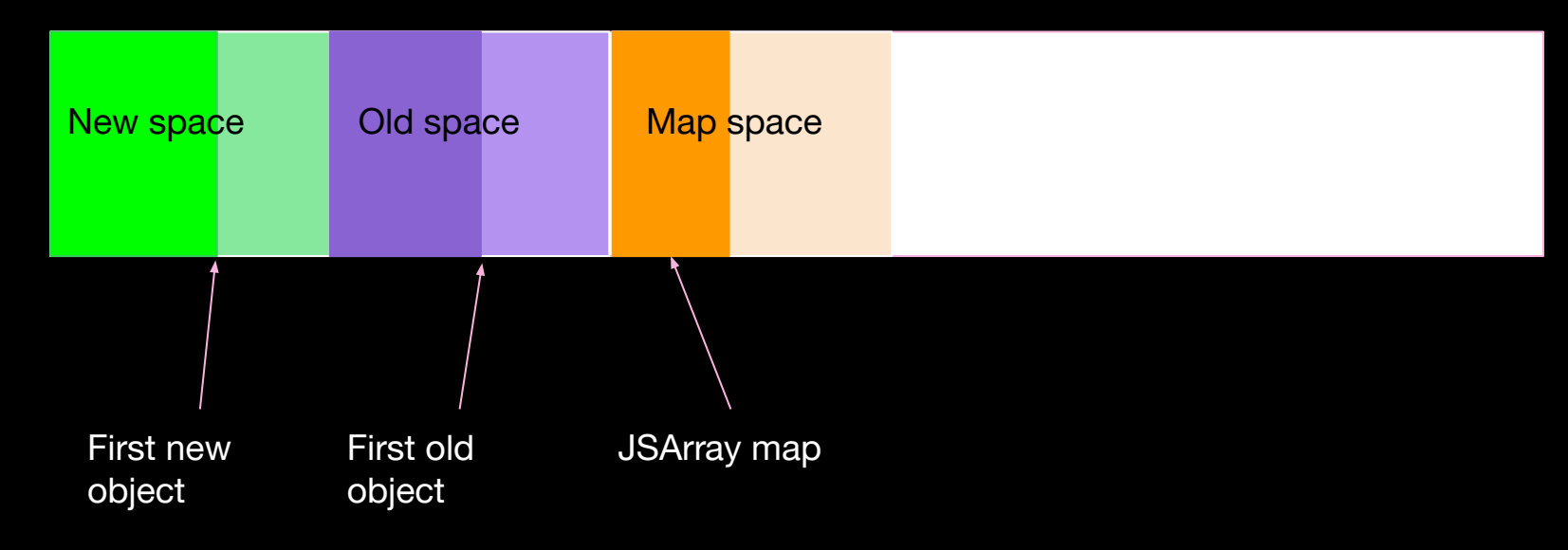

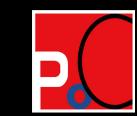

#### **Compressed address**

For example, run this JS code (tested 107.0.5304.87):

function load() {

%DebugPrint([1,2]);

}

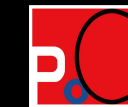

#### **Compressed address**

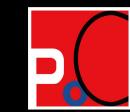

## **Large Object space**

DebugPrint: 0x2f410010ac8d: [JSArray]

- map: 0x2f410024e645 <Map[16](HOLEY SMI ELEMENTS)> [FastProperties]
- prototype: 0x2f410024e101 <JSArray[0]>
- elements: 0x2f4100282139 <FixedArray[262144]> [HOLEY SMI ELEMENTS]
- length: 262144
- properties:  $0x2f4100002251$  <FixedArray $[0]$ >

0x280000: New large object space offset

0x2138: Chunk header size

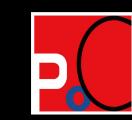

- Backing store allocated using CodeRange, which is a VirtualMemoryCage separated from the heap
- Integrated into the heap by using the code\_page\_allocator\_
- code\_page\_allocator\_ is a v8::PageAllocator and not a BoundedPageAllocator (i.e. different type from the data\_page\_allocator\_)

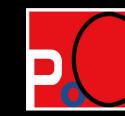

• code\_page\_allocator\_ is not a BoundedPageAllocator but a v8::PageAllocator

bool CodeRange::InitReservation(v8::PageAllocator\* page\_allocator,

size\_t requested) {

if (V8\_EXTERNAL\_CODE\_SPACE\_BOOL) {

page\_allocator = GetPlatformPageAllocator();

Overwrites page\_allocator (code\_page\_allocator\_)

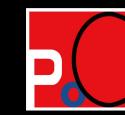

}

• Backing store allocated during Heap::Setup, at CodeRange::InitReservation

params.requested start hint  $=$ 

GetCodeRangeAddressHint()->GetAddressHint(requested, allocate page size);

if (!VirtualMemoryCage::InitReservation(params)) return false;

requested\_start\_hint used as a hint to allocate backing store

- GetCodeRangeAddressHint()->GetAddressHint()
- Tries to look for an address near the region where the builtin code is stored

- Address hint used by code\_page\_allocator\_ to allocate backing store
- code\_page\_allocator\_ (v8::PageAllocator) uses partition\_alloc::AllocPages
- Code region size:

#elif V8\_TARGET\_ARCH\_ARM64

constexpr size\_t kMaximalCodeRangeSize =

(COMPRESS\_POINTERS\_BOOL && !V8\_EXTERNAL\_CODE\_SPACE\_BOOL) ? 128 \* MB

: 256 \* MB;

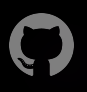

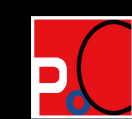

- partition\_alloc::AllocPages:
- Two or Three tries to allocate pages at the hinted address.
- Hinted address updated to a new random address on failure
- Often not enough space to allocate code space near the initial hinted address
- Use random hint most of the time

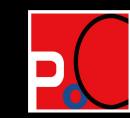

- On failure, GetRandomPageBase is used to generate new random hint
- Returns a masked result

uintptr\_t GetRandomPageBase() {

…

}

random &= internal::ASLRMask();

random  $+=$  internal::ASLROffset();

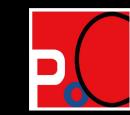

• ASLRMask:

Windows: (1 << 47) (>= windows 8.10) (1 << 43) (< windows 8.10) MacOS: (1 << 38) Linux/ChromeOS: (1 << 46)

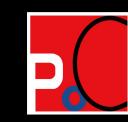

• ASLRMask:

Android: (1 << 30) (both 64 and 32 bits)

Code space alignment: (1 << 28) (256 MB), same as Code space size

4 different possible "random" locations

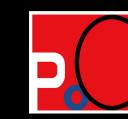

For example, run this JS code (Tested 107.0.5304.54):

function foo(a, b) { return  $a + b$ ;}

function load() {

%DebugPrint([1,2]);

//Needs both to allocate JIT code

for  $(\text{let } i = 0; i < 20000; i++)$  foo $(1, 2)$ ;

 $x = foo(3, 4);$ 

}

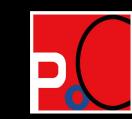

# **Top 32 bits**

- V8 VirtualMemoryCage reserved in IsolateAllocator::InitializeOncePerProcess
- When heap sandbox is configured, uses sandbox->address\_space()->AllocatePages

Address base = sandbox->address\_space()->AllocatePages(

sandbox->base(), params.reservation\_size, params.base\_alignment,

PagePermissions::kNoAccess);

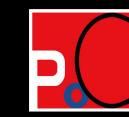

# **Top 32 bits**

#### ● Uses

GetProcessWidePtrComprCage()->InitReservation otherwise

if (!GetProcessWidePtrComprCage()->InitReservation(params,

existing\_reservation)) {

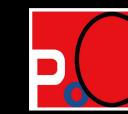

## **Top 32 bits**

● Either way, uses OS::GetRandomMmapAddr to obtain address hint to map the virtual memory

#if V8\_TARGET\_ARCH\_X64 || V8\_TARGET\_ARCH\_ARM64

raw  $\alpha$ ddr &= uint64  $t$ {0x3FFFFFFFFF000};

Address is random and masked to 46 bits. On Arm64, address space is 39 bits, so hint is almost certain to fail and the first free address is used => Fixed once per boot (Memory layout depends on Zygote on Android)

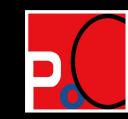

## **Entropy summary**

- Compressed pointer addresses in data space (Object map, JS objects (New, Old, Large): Predictable and deterministic depends on version
- Code space location: "Randomized" to 4 possible locations on Android
- Top 32 bit entropy: 14 bit for x64, once per boot fixed with  $1 \ll 7 = 128$  possibilities

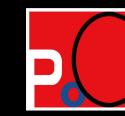

## **Bruteforcing top 32 bits**

- OK if only compressed address is needed
- How to get top 32 bits address? (e.g. Use in blink)
- $\bullet$  1/128 or even 1/4 is not good enough
- Chrome renderer actually is "fault tolerant"

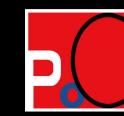

# **Bruteforcing top 32 bits**

- Ki Chan Ahn: Making a Stealth Exploit by abusing Chrome's Site Isolation [5]
- $\bullet$  Site Isolation  $\Rightarrow$  Separate renderer process for each different origin
- Create many iframes with different hosts to guess the top 32 bits
- Wrong guess crashes iframe, but does not affect main frame, iframe can be restarted
- Can bruteforce small entropy

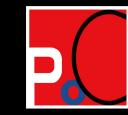

## **Bruteforcing top 32 bits**

- Android does not have full site isolation
- Site isolation possible since M92
- By default, different origins shared same process
- Various ways to use site isolation

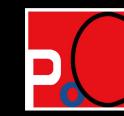

## **Cross-Origin-Opener-Policy (COOP) header**

- Stated in documentation: [https://security.googleblog.com/2021/07/protecting-m](https://security.googleblog.com/2021/07/protecting-more-with-site-isolation.html) [ore-with-site-isolation.html](https://security.googleblog.com/2021/07/protecting-more-with-site-isolation.html)
- Only works for main frame

bool NavigationRequest::ShouldRequestSiteIsolationForCOOP() {

// COOP isolation can only be triggered from main frames. COOP headers

// aren't honored in subframes.

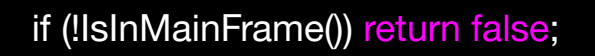

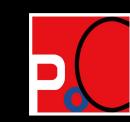

### **Sandbox iframe**

 $\bullet$  Not implemented on Android (as of M 107)

bool SiteIsolationPolicy::AreIsolatedSandboxedIframesEnabled() {

return !IsSiteIsolationDisabled(SiteIsolationMode::kPartialSiteIsolation) &&

UseDedicatedProcessesForAllSites() &&

base::FeatureList::IsEnabled(features::klsolateSandboxedIframes);

UseDedicatedProcessForAllSites => Full site isolation, not on Android

kIsolateSandBoxedIframes disabled on Android

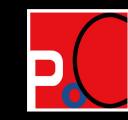

}

# **Origin-Agent-Cluster header**

bool NavigationRequest::IsOptInIsolationRequested() {

if (!SiteIsolationPolicy::IsOriginAgentClusterEnabled())

return false;

return response head ->parsed headers->origin agent cluster  $==$ 

network::mojom::OriginAgentClusterValue::kTrue;

const base::Feature kOriginIsolationHeader{"OriginIsolationHeader", base::FEATURE\_ENABLED\_BY\_DEFAULT};

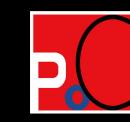

}

## **Origin-Agent-Cluster header**

- Feature enabled by default
- Can be used in iframe
- Determined by a header

res.writeHead(200, { 'Content-Type': 'text/html', 'Origin-Agent-Cluster': '?1' });

Works for both 32 and 64 bit Chrome on Android

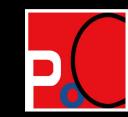

## **Summary**

- Compressed addresses (lower 32 bits) are fixed and depends only on Chrome version
- Top 32 bits and Code space can be bruteforce using site isolation
- On Android, code space mostly in 4 locations

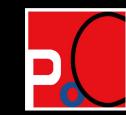

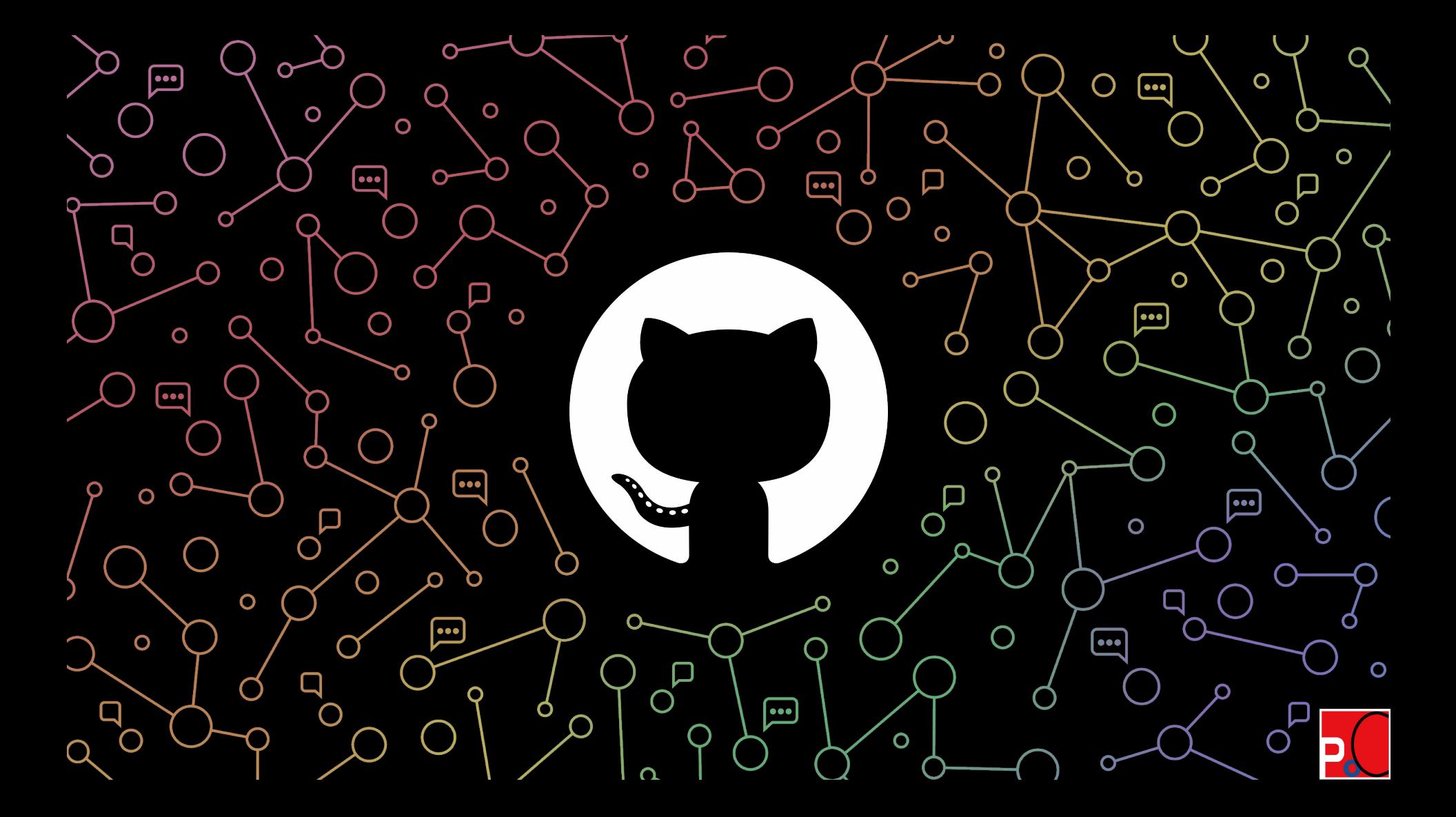

### **References**

- 1. [https://bugs.chromium.org/p/chromium/issues/detail?i](https://bugs.chromium.org/p/chromium/issues/detail?id=665930) [d=665930](https://bugs.chromium.org/p/chromium/issues/detail?id=665930)
- 2. [https://download.vusec.net/papers/anc\\_ndss17.pdf](https://download.vusec.net/papers/anc_ndss17.pdf)
- 3. [https://bugs.chromium.org/p/chromium/issues/detail?i](https://bugs.chromium.org/p/chromium/issues/detail?id=1144662) [d=1144662](https://bugs.chromium.org/p/chromium/issues/detail?id=1144662)
- 4. [https://bugs.chromium.org/p/chromium/issues/detail?i](https://bugs.chromium.org/p/chromium/issues/detail?id=1144662) [d=1144662#c18](https://bugs.chromium.org/p/chromium/issues/detail?id=1144662)

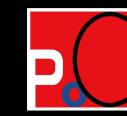

#### **References**

5. [https://blog.exodusintel.com/2019/01/22/exploiting-the](https://blog.exodusintel.com/2019/01/22/exploiting-the-magellan-bug-on-64-bit-chrome-desktop/?fbclid=IwAR0WiWjsUnun8AuipENIUCMwTvWl35I7rAgsTflQTecmazElNoCAYvm0BsA) [-magellan-bug-on-64-bit-chrome-desktop/?fbclid=IwA](https://blog.exodusintel.com/2019/01/22/exploiting-the-magellan-bug-on-64-bit-chrome-desktop/?fbclid=IwAR0WiWjsUnun8AuipENIUCMwTvWl35I7rAgsTflQTecmazElNoCAYvm0BsA) [R0WiWjsUnun8AuipENIUCMwTvWl35I7rAgsTflQTecma](https://blog.exodusintel.com/2019/01/22/exploiting-the-magellan-bug-on-64-bit-chrome-desktop/?fbclid=IwAR0WiWjsUnun8AuipENIUCMwTvWl35I7rAgsTflQTecmazElNoCAYvm0BsA) [zElNoCAYvm0BsA](https://blog.exodusintel.com/2019/01/22/exploiting-the-magellan-bug-on-64-bit-chrome-desktop/?fbclid=IwAR0WiWjsUnun8AuipENIUCMwTvWl35I7rAgsTflQTecmazElNoCAYvm0BsA)

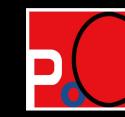